## **Proyecto Formativo 3**

## **Recursos para la minimización de funciones Booleanas**

**Propósito**: Conocer y aplicar los diferentes recursos de simplificación de funciones booleanas, utilizando como recurso la manipulación algebraica o Mapas de Karnaugh (KMap) para obtener su mínima expresión, y así reducir la complejidad del circuito a implementar y además de comprobar los resultados obtenidos por medio del uso del programa de LogicAid.

En este proyecto formativo se proponen 17 problemas, los primeros 12 de los problemas planteados, corresponden a la aplicación de recursos por medio de Manipulación Algebraica para obtener la minimización de la función dada.

En los 5 restantes se propone utilizar el método del mapa de Karnaugh para lograr la simplificación de la función.

Para la explicación de la aplicación de los métodos descritos, están programadas sesiones de clase síncronas.

#### **Minimización de funciones Booleanas**.

*La simplificación de una función Booleana es obtener la expresión que contenga menos términos o variables y así así reducir así la complejidad del circuito a implementar.*

Los pasos recomendados para obtener la mínima expresión para cada uno de los problemas propuestos son:

1.- Identificar el formato de la expresión propuesta.

2.- En el caso de que la expresión propuesta no se encuentre en la forma And/Or (SOP) o Or/And (POS) es posible efectuar algunas operaciones o aplicar el Teorema de D'Morgan con el fin de representarla en cualquiera de las dos formas And/Or o Or/And.

3.- Seleccionar y aplicar el o los recursos más convenientes para realizar la simplificación que abajo se describen.

4.- Comprobar los resultados obtenidos por medio del LogicAid.

Recursos propuestos de la manipulación algebraica, para efectuar la minimización de una función Booleana:

- a) Identidades de los operadores.
- b) Factorización.
- c) Factorización para la minimización.
- d) Repitiendo un término ya existente.
- e) Propiedad Distributiva.
- f) Teorema del Consenso.
- g) Teorema de D´Morgan.
- h) Equivalencias de Exor y Exnor en la forma AON (And, Or y Not).
- **i)** Las ocho formas estánda**r.**

#### **Formulario para la aplicación de manipulación algebraica**

#### **a). - Identidades**

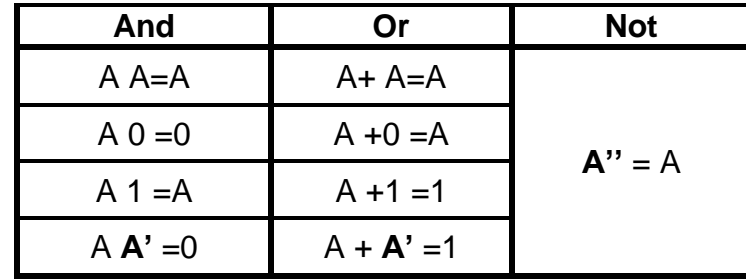

### **b). – Factorización.**

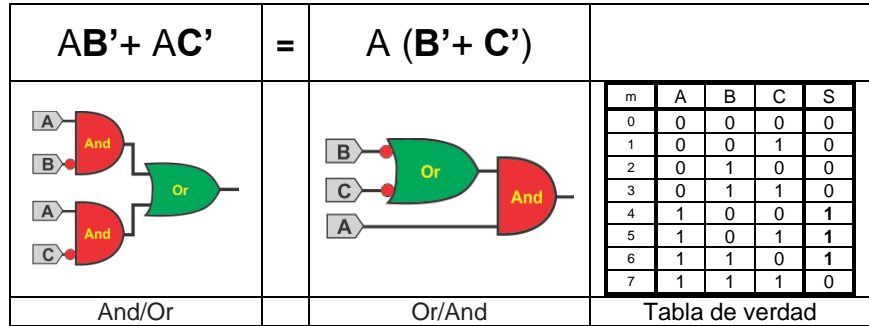

#### **c). - Factorización para la minimización.**

Se efectúa entre dos **términos semejantes** y cuando **cambia solo una variable** y esta variable se elimina:

A B C D**+ A' B C D=** B C D **(**A **+A') =** B C D

### **d). - Repitiendo un término ya existente** A+A=A**.**

#### A**B'**+ A**B'**+ A**B'**+ A**B'**= A**B'**

El término por repetir es el conveniente con la finalidad de efectuar con varios términos la factorización para la minimización.

#### **e). - Propiedad Distributiva**

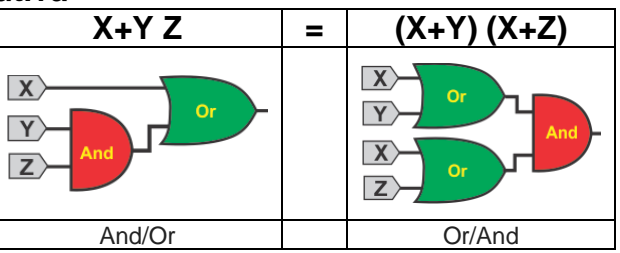

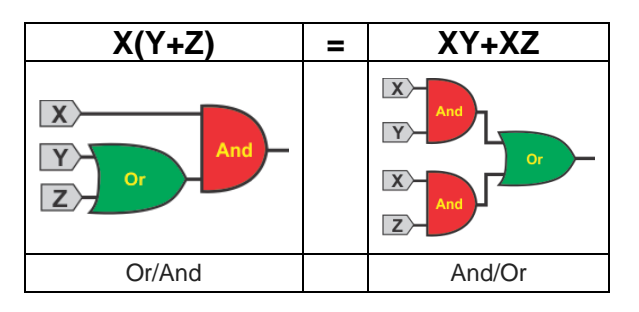

#### **f). -Teorema del consenso**

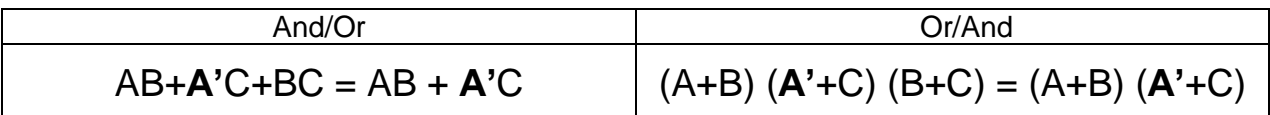

### **g). -Teorema de D´Morgan**

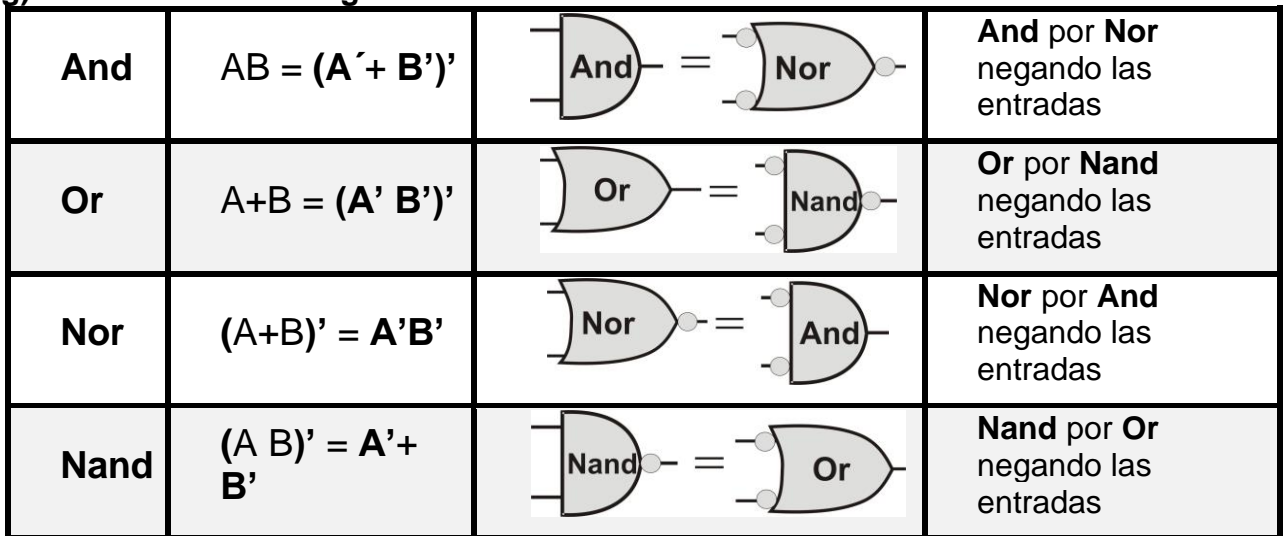

## **h). - Igualdades del Exor y Exnor**

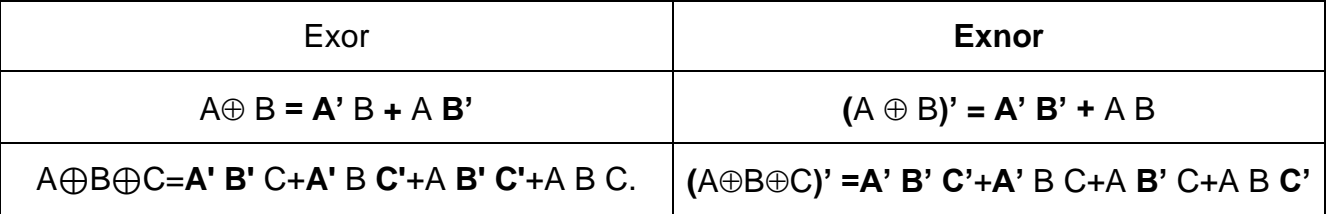

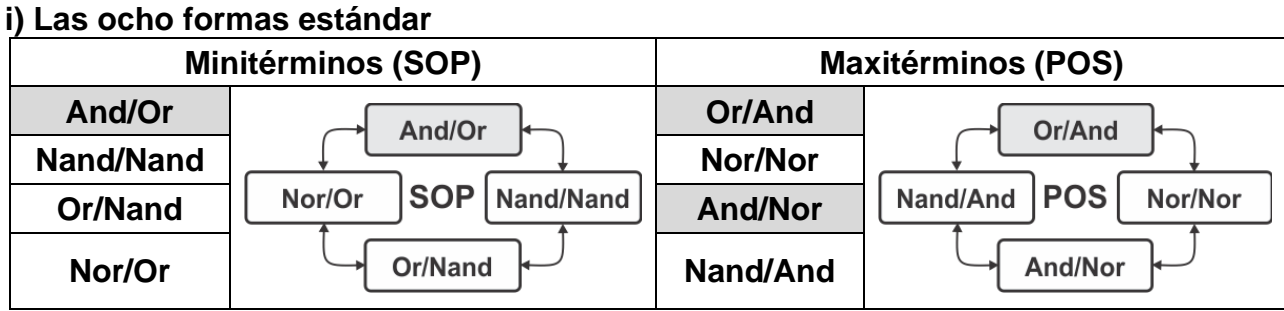

**Obtenga la mínima expresión de los siguientes problemas por medio de manipulación Algebraica**

## *La mejor forma de Huir de un problema es resolverlo.*

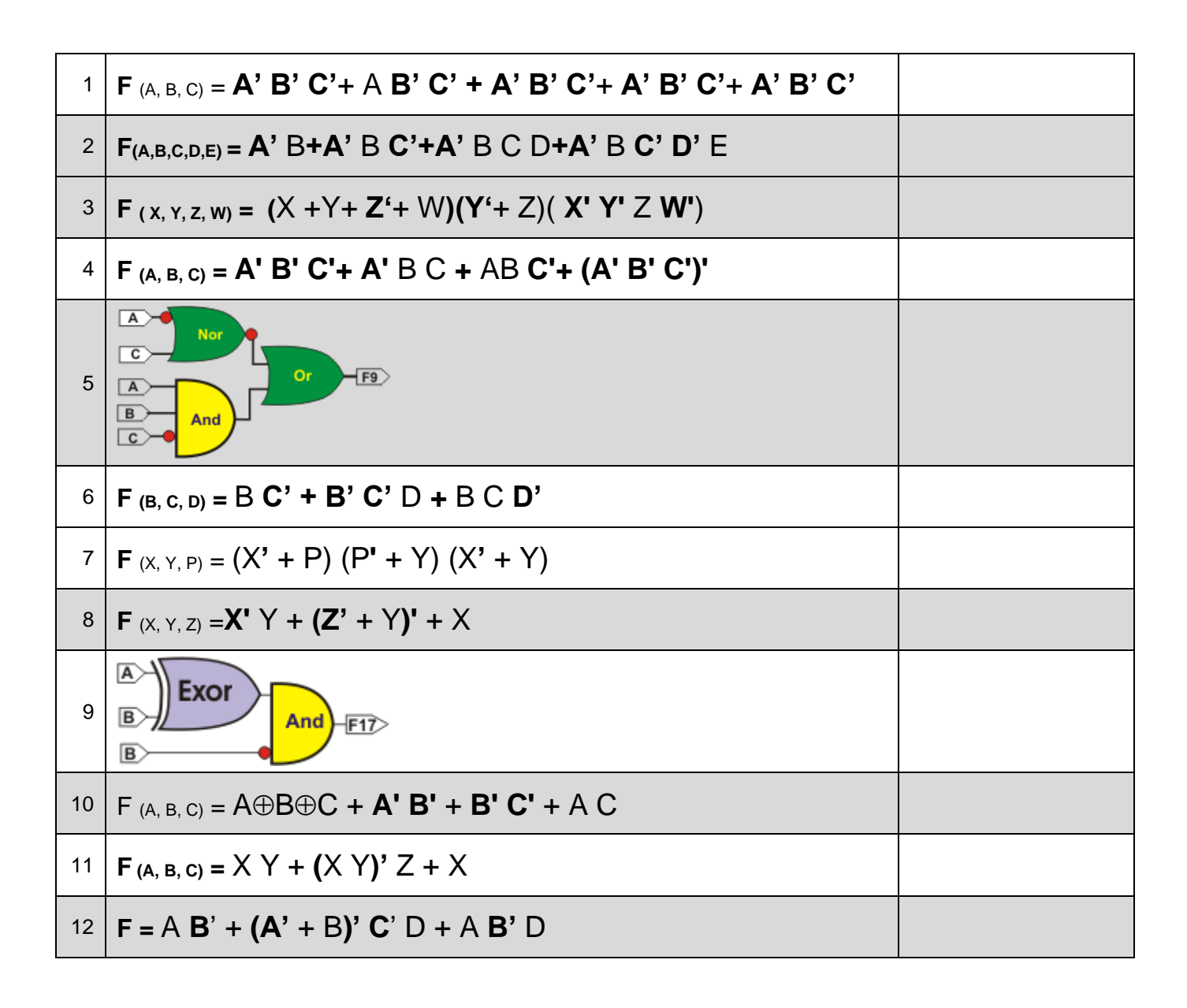

# **Formulario para la aplicación del Mapas de Karnaugh**

#### **Reglas para el uso del mapa de Karnaugh** (KMap)**.**

- 1.- Formar el menor número de grupos.
- 2.- Cada grupo lo más grande posible.
- 3.- Todos los unos deberán de ser agrupados.
- 4.- Un solo uno puede formar un grupo.
- 5.- Casillas de un grupo pueden formar parte de otro grupo.

**Grupo** = Unos adyacentes enlazados (paralelogramos) en una cantidad igual a una potencia entera de dos, ejemplo (1, 2, 4, 8,16, etc…).

Las reglas anteriores se aplican de igual forma agrupando ceros.

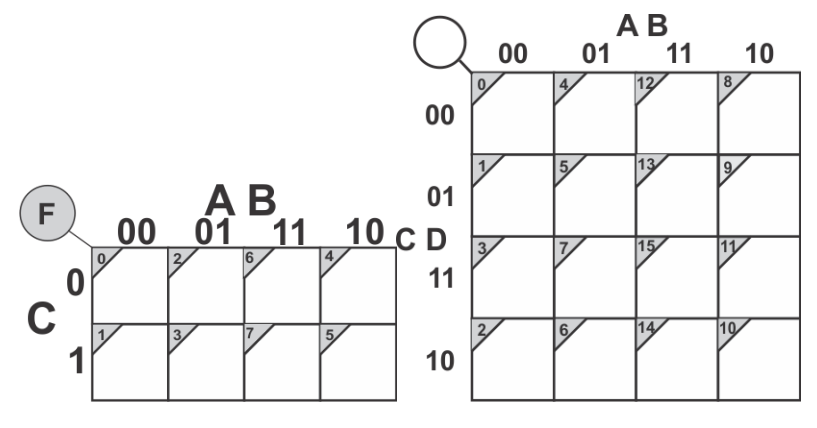

#### **Procedimiento:**

- 1.- Seleccionar el tamaño del KMap dependiendo el número de variables.
- 2.- Obtener los valores (1 o 0), para cada una de las casillas del mapa.
- 3.- Seleccionar los grupos siguiendo las reglas para el uso del KMap
- 4.- Obtener la función mínima SOP (And/Or).
- 5.- Obtener la función mínima POS (Or/And y And/Nor).
- 6.- Comprobar los resultados por utilizando LogicAID.

#### **Problemas propuestos** (5)

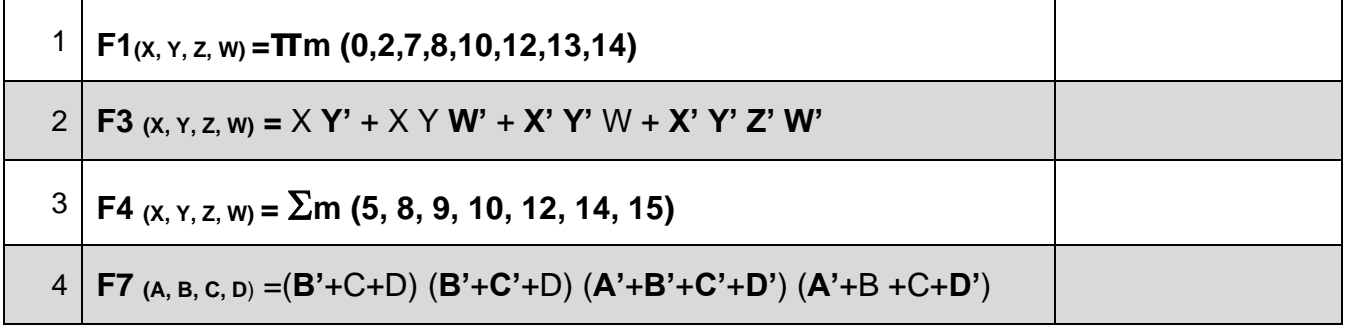

5.- Un sistema digital binario representado por este diagrama de tiempos, en donde las entradas son A, B, C y D y no están colocadas en orden numérico consecutivo y cuya salida es **S**, obtenga: *La función mínima* expresada en las formas And/Or (SOP), And/Nor y Or/And (POS):

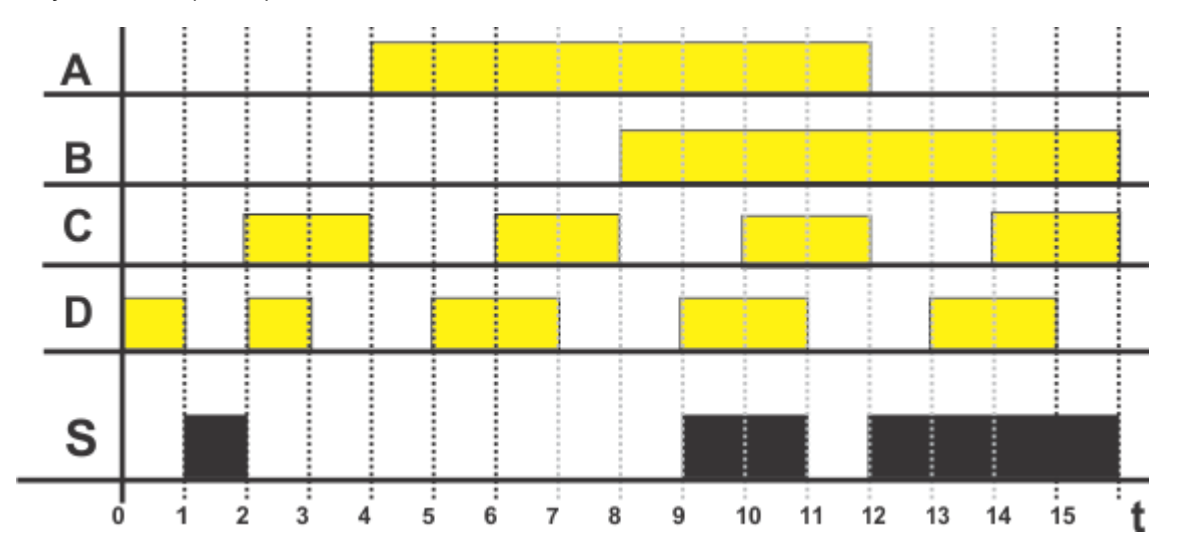

**Nota: los valores de las combinaciones de entrada A, B, C y D no están en un orden numérico consecutivo.**

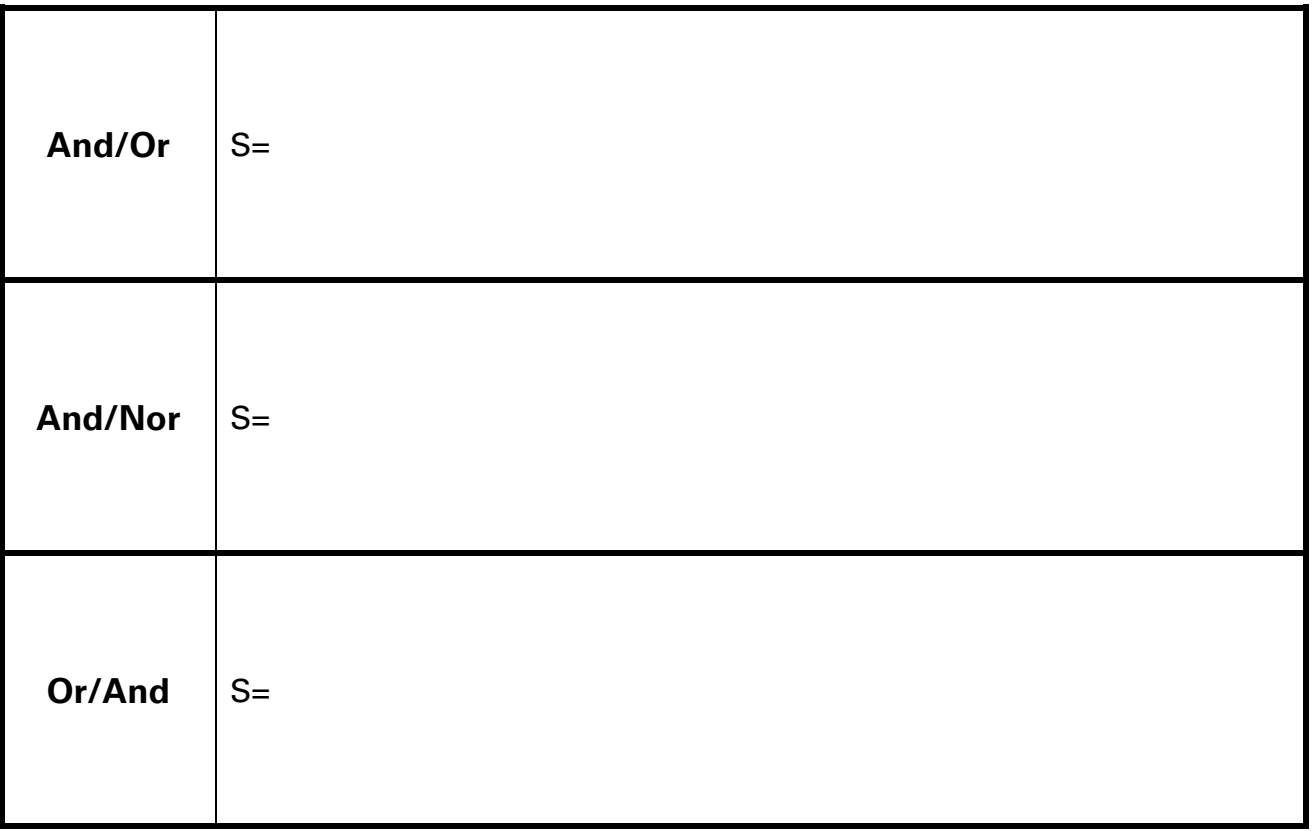

**Lista de Cotejo,** (Check List)

# **Reporte**

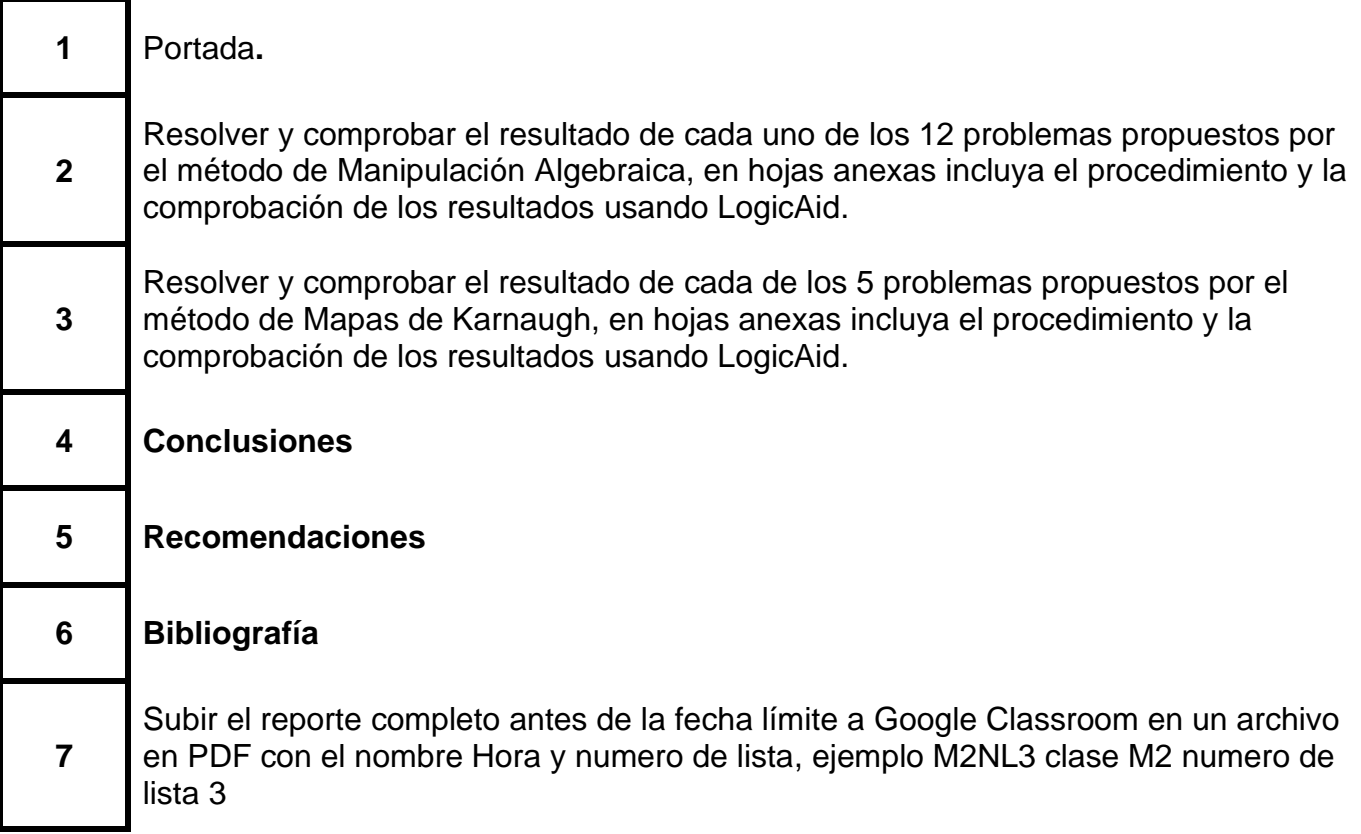

**Nota:** Se recomienda consultar los videos correspondientes al proyecto formativo 3 que se encuentran disponibles en la pagina

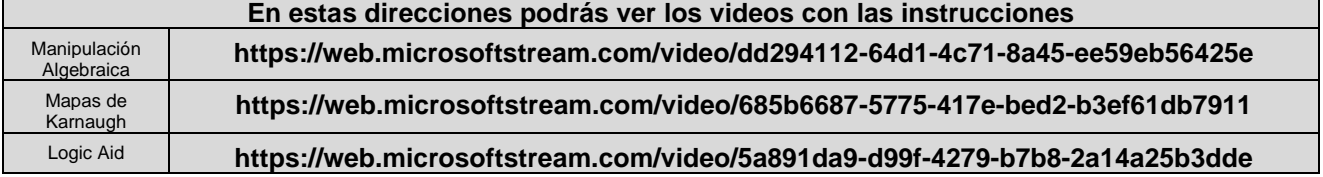

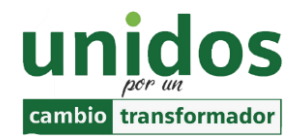

**Dr. Arnulfo Treviño Cubero Director de la F.I.M.E** *"los ingenieros no se basan en la creencia, se basan en la evidencia" Anónimo*

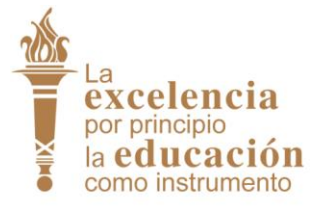

**Dr. Santos Guzmán Lopez Rector U.A.N.L**.